# NAME

**glBegin, glEnd** − delimit the vertices of a primitive or a group of like primitives

## C SPECIFICATION

void **glBegin**( GLenum *mode* )

## PARAMETERS

*mode* Specifies the primitive or primitives that will be created from vertices presented between **glBegin** and the subsequent **glEnd**. Ten symbolic constants are accepted: **GL\_POINTS**, **GL\_LINES**, **GL\_LINE\_STRIP**, **GL\_LINE\_LOOP**, **GL\_TRIANGLES**, **GL\_TRIANGLE\_STRIP**, **GL\_TRIANGLE\_FAN**, **GL\_QUADS**, **GL\_QUAD\_STRIP**, and **GL\_POLYGON**.

#### C SPECIFICATION

void **glEnd**( void )

# DESCRIPTION

**glBegin** and **glEnd** delimit the vertices that define a primitive or a group of like primitives. **glBegin** accepts a single argument that specifies in which of ten ways the vertices are interpreted. Taking *n* as an integer count starting at one, and *N* as the total number of vertices specified, the interpretations are as follows:

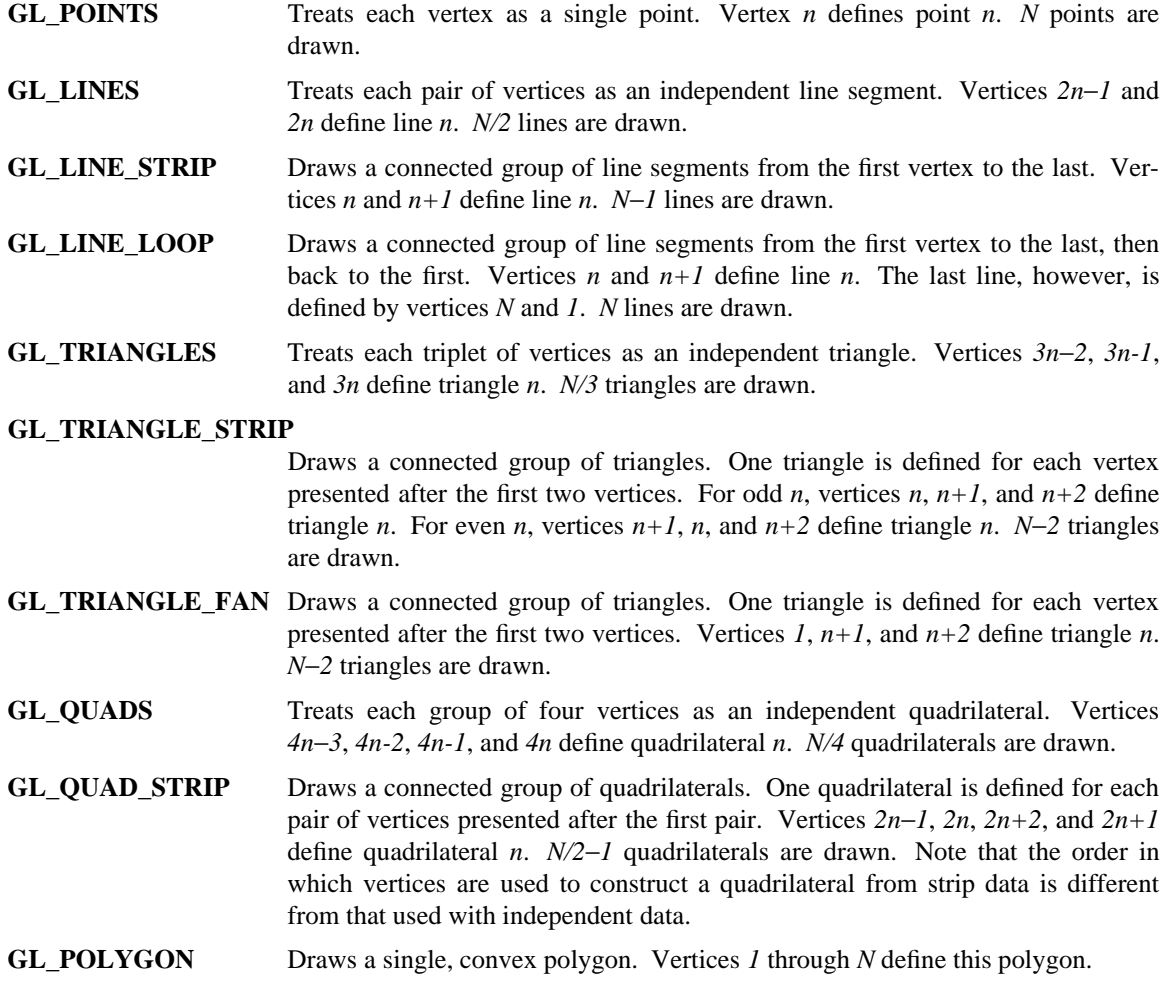

Only a subset of GL commands can be used between **glBegin** and **glEnd**. The commands are **glVertex**, **glColor**, **glIndex**, **glNormal**, **glTexCoord**, **glEvalCoord**, **glEvalPoint**, **glArrayElement**, **glMaterial**, and **glEdgeFlag**. Also, it is acceptable to use **glCallList** or **glCallLists** to execute display lists that include only the preceding commands. If any other GL command is executed between **glBegin** and **glEnd**, the error flag is set and the command is ignored.

Regardless of the value chosen for *mode*, there is no limit to the number of vertices that can be defined between **glBegin** and **glEnd**. Lines, triangles, quadrilaterals, and polygons that are incompletely specified are not drawn. Incomplete specification results when either too few vertices are provided to specify even a single primitive or when an incorrect multiple of vertices is specified. The incomplete primitive is ignored; the rest are drawn.

The minimum specification of vertices for each primitive is as follows: 1 for a point, 2 for a line, 3 for a triangle, 4 for a quadrilateral, and 3 for a polygon. Modes that require a certain multiple of vertices are **GL\_LINES** (2), **GL\_TRIANGLES** (3), **GL\_QUADS** (4), and **GL\_QUAD\_STRIP** (2).

## ERRORS

**GL\_INVALID\_ENUM** is generated if *mode* is set to an unaccepted value.

**GL\_INVALID\_OPERATION** is generated if **glBegin** is executed between a **glBegin** and the corresponding execution of **glEnd**.

**GL\_INVALID\_OPERATION** is generated if **glEnd** is executed without being preceded by a **glBegin**.

**GL\_INVALID\_OPERATION** is generated if a command other than **glVertex**, **glColor**, **glIndex**, **glNormal**, **glTexCoord**, **glEvalCoord**, **glEvalPoint**, **glArrayElement**, **glMaterial**, **glEdgeFlag**, **glCallList**, or **glCallLists** is executed between the execution of **glBegin** and the corresponding execution **glEnd**.

Execution of **glEnableClientState**, **glDisableClientState**, **glEdgeFlagPointer**, **glTexCoordPointer**, **glColorPointer**, **glIndexPointer**, **glNormalPointer**,

**glVertexPointer**, **glInterleavedArrays**, or **glPixelStore** is not allowed after a call to **glBegin** and before the corresponding call to **glEnd**, but an error may or may not be generated.

## SEE ALSO

**glArrayElement**, **glCallList**, **glCallLists**, **glColor**, **glEdgeFlag**, **glEvalCoord**, **glEvalPoint**, **glIndex**, **glMaterial**, **glNormal**, **glTexCoord**, **glVertex**